ECG2B Année scolaire 2023-2024 Lycée Marcelin Berthelot **Mathématiques** Mathématiques

#### Devoir maison n°2 Corrigé

## **Exercice 1**

**Soit**  $f: \mathbb{R}_+^* \to \mathbb{R}$ ,  $x \mapsto \frac{1}{2}$ 2  $\left(x + \frac{2}{x}\right)$ *x*  $\Big)$ . On considère la suite  $(u_n)_{n\in\mathbb{N}}$  définie par :  $u_0$  = 2, et :  $\forall$   $n\in\mathbb{N},\ u_{n+1}=f(u_n)$ .

1. **Étudier la fonction** *f* **(variations, valeurs particulières, limites). Tracer un aperçu de la courbe représentative de** *f* **.**

*f* est définie et dérivable sur R ∗ + comme composée de telles fonctions (le dénominateur ne s'annule pas .<br>sur ℝ\* ).

En dérivant : ∀ *x* > 0,  $f'(x) = \frac{1}{2}$ 2  $\left(1-\frac{2}{\sigma^2}\right)$ *x* 2  $= \frac{x^2 - 2}{x^2 - 2}$  $\frac{1}{2x^2}$ . Des limites usuelles donnent :  $\lim_{x \to +\infty} f(x) = \lim_{x \to +0^+} f(x) = +\infty$ ; et  $f(\sqrt{2}) = \sqrt{2}$ 2.

On obtient le tableau :

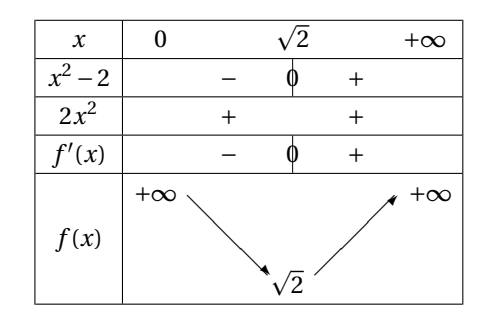

2. **Montrer :**  $\forall n \in \mathbb{N}, u_n \ge \sqrt{n}$  $\overline{2}$ . Montrer que  $(u_n)$  est monotone ; en déduire que  $\lim\limits_{n\to+\infty}u_n=0$ 2**.**

On remarque sur ce tableau que : ∀ *x* ≥  $\sqrt{2}$ ,  $f(x)$  ≥  $\sqrt{2}$ 2. Procédons alors par récurrence :

- D'après l'énoncé,  $u_0 = 2$  et on a bien  $2 \ge \sqrt{2}$ ;
- Soit *n* ∈ N fixé ; on suppose  $u_n \ge \sqrt{2}$ ; alors d'après notre remarque précédente  $f(u_n) \ge \sqrt{2}$ suppose  $u_n \ge \sqrt{2}$  ; alors d'après notre remarque précédente  $f(u_n) \ge \sqrt{2}$  , ce qui renvient à :  $u_{n+1} \ge \sqrt{2}$  et la propriété est bien héréditaire.
- On a bien montré :  $\forall n \in \mathbb{N}, u_n \geq \sqrt{2}$ .

Pour la monotonie, calculons :

$$
u_{n+1} - u_n = \frac{1}{2} \left( u_n + \frac{2}{u_n} \right) - u_n = \frac{1}{2} \left( u_n + \frac{2}{u_n} - 2u_n \right) = \frac{1}{2} \left( \frac{2}{u_n} - u_n \right) = \frac{2 - u_n^2}{2u_n}
$$

Or, pour tout *n*, *u*<sup>*n*</sup> ≥  $\sqrt{2}$  donc *u*<sup>*n*</sup> > 0 et *u*<sup>2</sup><sup>*n*</sup> ≥ 2, et donc *u*<sub>*n*+1</sub> − *u*<sub>*n*</sub> ≤ 0 : (*u*<sub>*n*</sub>) est décroissante.

Comme elle est minorée par  $\sqrt{2}$ , on en conclut qu'elle converge vers  $\ell \geqslant \sqrt{2}$ 2.  $∀ n ∈ ℕ, u_{n+1} = \frac{1}{2}$ 2  $\left(u_n + \frac{2}{u}\right)$ *u<sup>n</sup>*  $\vert$ ; en passant à la limite  $n \to +\infty$  on obtient  $\ell = \frac{1}{2}$ 2  $\left[\ell+\frac{2}{a}\right]$  $\ell$  $\cos \theta$  ce qui donne  $\ell^2 = 2$ , et comme on cherche une limite  $\geq \sqrt{2}$ , on conclut  $\ell = \sqrt{2}$ . particularly the control of the control of the control of the control of the control of the control of the control of the control of the control of the control of the control of the control of the control of the control of On a bien montré :  $\lim_{n \to +\infty} u_n = \sqrt{2}$ .

# On évalue maintenant la vitesse de convergence de  $(u_n)$  vers  $\sqrt{2}.$

3. **Montrer :**  $\forall n \in \mathbb{N}, u_{n+1} - \sqrt{2} = \frac{(u_n - \sqrt{2})^n}{n!}$  $\overline{2})^2$  $\frac{(-\sqrt{2})^2}{2u_n}$ . En déduire : ∀ *n* ∈ ℕ,  $|u_{n+1}$  – √  $\left| \mathcal{L} \right| \leq \left| u_n - \sqrt{2} \right|$  $\overline{2}|^2$ 

C'est du calcul :

$$
u_{n+1} - \sqrt{2} = \frac{1}{2} \left( u_n + \frac{2}{u_n} \right) - \sqrt{2} = \frac{u_n^2 + 2}{2u_n} - \sqrt{2} = \frac{u_n^2 + 2 - 2\sqrt{2}u_n}{2u_n} = \frac{(u_n - \sqrt{2})^2}{2u_n}
$$

en reconnaissant une identité remarquable.

$$
\text{Comme } u_n \ge \sqrt{2}, \text{ on a } 2u_n \ge 2\sqrt{2} \ge 1 \text{ et donc : } \frac{\left(u_n - \sqrt{2}\right)^2}{2u_n} \le \left(u_n - \sqrt{2}\right)^2.
$$

Avec ce qui précède :

$$
\left| u_{n+1} - \sqrt{2} \right| = \left| \frac{(u_n - \sqrt{2})^2}{2u_n} \right| = \frac{(u_n - \sqrt{2})^2}{2u_n} \le (u_n - \sqrt{2})^2 = \left| u_n - \sqrt{2} \right|^2
$$

(toutes les quantités dans les valeurs absolues sont positives).

4. **Montrer**:  $\forall n \in \mathbb{N}^*$ ,  $|u_n - \sqrt{2}$  $\left| \mathbf{z} \right| \leq 10^{-2^{n-2}}$ .

 $C'$ est évidemment une récurrence. Soit  $\mathcal{P}(n)$  : « $|u_n - \sqrt{n}$  $\left| \mathbf{z} \right| \leq 10^{-2^{n-2}}$ ».

- $\mathcal{P}(1)$  s'écrit :  $|u_1 \sqrt{2}| \le 10^{2^{-1}} = 10^{-1/2} = \frac{1}{\sqrt{3}}$ 10 .  $u_0 = 2$  donc  $u_1 = \frac{1}{2}$ 2  $\left(2+\frac{2}{2}\right)$ 2  $\Big) = \frac{3}{4}$  $\frac{3}{2}$  = 1.5 et avec  $\sqrt{2}$  ≈ 1.4 on trouve  $|u_1 - \sqrt{2}|$  ≈ 0.1 donc bien ≤  $\frac{1}{\sqrt{1}}$  $10$ : la propriété est vraie au rang 1.
- Soit  $n \in \mathbb{N}^*$  fixé, on suppose  $\mathcal{P}(n)$  vraie. On a alors  $0 \le |u_n - \sqrt{2}$  $\left|\frac{1}{2}\right| \leq 10^{-2^{n-2}}$ , donc  $|u_n - \sqrt{2^n}$  $\left(2^2\right)^2$  ≤  $\left(10^{-2^{n-2}}\right)^2$  (croissance de la fonction carré sur  $\mathbb{R}_{+}$ ) ; et donc

$$
|u_{n+1} - \sqrt{2}| \le |u_n - \sqrt{2}|^2 \le |10^{-2^{n-2}}|^2 = 10^{-2^{n-2} \times 2} = 10^{-2^{n-1}}
$$

ce qui donne  $\mathcal{P}(n+1)$ .

- Par principe de récurrence on a bien  $\mathcal{P}(n)$  pour tout  $n \geq 1$ .
- 5. **Donner une valeur de** *n* **telle que**  $\left| u_n \sqrt{2} \right|$ Donner une valeur de *n* telle que  $|u_n - \sqrt{2}| \le 10^{-100}$ . *NB : pour ce n, u<sub>n</sub> est donc une approximation de*  $\sqrt{2}$  *à une précision de 100 décimales...*

Pour que  $|u_n - \sqrt{2}$  $\left| \mathbf{2} \right|$  ≤ 10<sup>-100</sup>, il suffit que 10<sup>-2n-2</sup> ≤ 10<sup>-100</sup>. Cette inéquation se résout :

$$
10^{-2^{n-2}} \le 10^{-100} \Leftrightarrow \ln\left(10^{-2^{n-2}}\right) \le \ln\left(10^{-100}\right) \qquad \text{(stricte croissance du } \ln\right)
$$
  
\n
$$
\Leftrightarrow -2^{n-2}\ln(10) \le -100\ln(10)
$$
  
\n
$$
\Leftrightarrow -2^{n-2} \le -100 \qquad \text{division par } \ln(10) > 0
$$
  
\n
$$
\Leftrightarrow 2^{n-2} \ge 100
$$
  
\n
$$
\Leftrightarrow (n-2)\ln(2) \ge \ln(100)
$$
  
\n
$$
\Leftrightarrow n \ge 2 + \frac{\ln(100)}{\ln(2)}
$$

Avec  $\frac{\ln(100)}{\ln(2)}$  $\frac{ln(160)}{ln(2)} \approx 6,64$  on obtient que la première valeur de *n* qui convient est *n* = 9.

NB : si on ne dispose pas de calculatrice on peut chercher à la main le premier entier tel que 2<sup>*n*−2</sup> ≥ 100. On obtient après quelques multiplications que  $2^6 = 64$  et  $2^7 = 128$ , donc on cherche *n* tel que  $n - 2 \ge 7$ ; et on retrouve *n* = 9 comme première valeur qui convient.

6. **Écrire une fonction Python approx(epsilon) qui prend un argument un réel** ε > 0 **et renvoie le pre-**p **mier terme de**  $(u_n)$  **tel que**  $|u_n - \sqrt{2}| \le \varepsilon$ .

Le cœur du programme sera une boucle for qui calcule successivement les termes de *u<sup>n</sup>* par application de *f* . La question est de savoir combien de termes calculer. On peut adapter le cadre précédent pour obtenir, pour  $\varepsilon \in ]0,1[$ :

$$
10^{-2^{n-2}} \le \varepsilon \Longleftrightarrow n \ge 2 + \frac{\ln\left(-\frac{\ln(\varepsilon)}{\ln(10)}\right)}{\ln(2)}
$$

(respirez !!) et obtenir un premier programme :

```
def approx ( epsilon ):
 u = 2 # u0N = 2 + np \cdot log(-np \cdot log(epsilon) / np \cdot log(10)) / np \cdot log(2)# rang du premier terme qui convient
 for k in range (N):
      u = 1/2*(u+2/u)return u
```
On peut, sinon, tester à chaque tour de boucle si on a atteint la précision requise en utilisant la majoration de la question 4. On s'arrête donc au premier *n* tel que  $10^{-2^{n-2}} < \varepsilon$ :

```
def approx (epsilon):
u = 2 # u0n = 0while 10**(-2**(n-2)) >= epsilon
    u = 1/2*(u+2/u)n = n+1return u
```
## **Exercice 2**

**On s'intéresse à la suite réelle**  $(u_n)_{n \in \mathbb{N}}$  **définie par**  $u_0 > 0$ , et

$$
\forall n \in \mathbb{N}, \ u_{n+1} = \sqrt{\sum_{k=0}^{n} u_k}.
$$

**On cherche dans un premier temps à donner la limite de la suite** (*un*)**.**

1. **Exprimer**  $u_{n+1}$  **en fonction de**  $u_n$ .

On a 
$$
u_1 = \sqrt{u_0}
$$
 par définition ; puis pour  $n \ge 1$ , on a  $u_{n+1} = \sqrt{\left(\sum_{k=0}^{n-1} u_k\right) + u_n} = \sqrt{u_n^2 + u_n}$ .

2. Montrer que, pour tout  $n \in \mathbb{N}^*$ ,  $u_n > 0$  ; en déduire la monotonie de la suite  $(u_n)_{n \in \mathbb{N}^*}$ .

On montre par récurrence la propriété  $\mathcal{P}_n$  : «  $u_n > 0$  » sans difficulté particulière. Ensuite comme  $u_n > 0$ ,  $u_n^2 + u_n > u_n$ , et par stricte croissance de la racine carrée,  $\sqrt{u_n^2 + u_n} > \sqrt{u_n^2}$  ce qui donne  $u_{n+1} > u_n$ .

3. **Montrer que**  $\lim_{n \to +\infty} u_n = +\infty$ .

(*un*) étant croissante, il y a deux possibilités : soit elle est majorée et donc convergente; soit elle n'est pas majorée et tend vers +∞. Si elle converge, sa limite ℓ est strictement positive (suite strictement croissante de termes strictement positifs) et, par continuité de *f* , vérifie *f* (ℓ) = ℓ. C'est absurde, le seul point fixe positif de *f* étant 0. On a donc bien  $u_n \rightarrow +\infty$ .

2

**On cherche maintenant à donner divers équivalents à l'infini.**

4. **Montrer:** 
$$
\forall n \in \mathbb{N}^*
$$
,  $u_{n+1} - u_n = u_n \left( \sqrt{1 + \frac{1}{u_n}} - 1 \right)$ . **En déduire**  $\lim_{n \to +\infty} (u_{n+1} - u_n)$ .  
 $\forall n \in \mathbb{N}^*$ ,  $u_{n+1} - u_n = \sqrt{u_n^2 + u_n} - u_n = u_n \left( \sqrt{1 + \frac{1}{u_n}} - 1 \right)$ .  
Comme  $u_n \to +\infty$  on a  $\frac{1}{u_n} \to 0$  et on a donc par formule de cours :  

$$
u_n \left( \sqrt{1 + \frac{1}{u_n}} - 1 \right) = u_n \left( \left( 1 + \frac{1}{u_n} \right)^{1/2} - 1 \right) \underset{n \to +\infty}{\sim} u_n \times \frac{1}{2} \frac{1}{u_n} = \frac{1}{2}
$$

et donc  $\lim_{n \to +\infty} (u_{n+1} - u_n) = \frac{1}{2}$  $\frac{1}{2}$ . Soit  $(x_n)$  une suite réelle, telle que  $\lim_{n\to+\infty}x_n=\ell\in\mathbb{R}^*$ . Alors si on pose  $w_n=\sum_{k=0}^{n-1}$  $\sum_{k=0} x_k$ , on a : *w*<sub>n</sub>  $\sim$   $\sim$  nl.

5. **Montrer que :**  $u_n \underset{n \to +\infty}{\sim} \frac{n}{2}$  $\frac{1}{2}$ 

On applique le résultat à la suite  $x_n = u_{n+1} - u_n$ . On a  $\ell = \frac{1}{2}$  $\frac{1}{2}$  d'après la question précédente ; et le résultat s'écrit alors *n*−

$$
\sum_{k=0}^{n-1} (u_{k+1} - u_k) \underset{n \to +\infty}{\sim} \frac{n}{2}
$$

Soit par téléscopage :

$$
u_n - u_0 \underset{n \to +\infty}{\sim} \frac{n}{2}
$$

Attention ici à ne pas sommer les équivalents.

On peut remarquer que comme  $u_n \to +\infty$  et  $u_0$  est constant, on a en fait  $u_n - u_0 \sim u_n$ ; en effet une étude du quotient donne rapidement  $\frac{u_n - u_0}{u_n} = 1 - \frac{u_0}{u_n}$  $\frac{u_0}{u_n} \rightarrow 1.$ 

Donc  $u_n - u_0 \sim u_n$ . De ceci et de :  $u_n - u_0 \sim \frac{n}{2}$  $\frac{1}{2}$  on conclut par transitivité :

$$
u_n \underset{n \to +\infty}{\sim} \frac{n}{2}
$$

**On pose alors :**  $\forall n \in \mathbb{N}, v_n = u_n - \frac{n}{2}$  $\frac{1}{2}$ .

6. **En admettant l'équivalent suivant :**

**Si**  $(x_n)$  est une suite réelle telle que  $\lim_{n \to +\infty} x_n = 0$ , alors :  $\sqrt{1 + x_n} - 1 - \frac{1}{2}$  $rac{1}{2}$ *x*<sup>n</sup>  $\underset{n\rightarrow+\infty}{\sim}$   $-\frac{1}{8}$  $\frac{1}{8}x_n^2$ .

**montrer que :**  $v_{n+1} - v_n \mathop{\sim}\limits_{n\to+\infty} -\frac{1}{4n}$  $\frac{1}{4n}$ On trouve que  $v_{n+1} - v_n = u_{n+1} - u_n - \frac{1}{2}$  $\frac{1}{2}$  ; et on factorise par  $u_n$  pour obtenir

$$
v_{n+1} - v_n = \sqrt{u_n^2 + u_n} - u_n - \frac{1}{2} = u_n \left( \sqrt{1 + \frac{1}{u_n}} - 1 - \frac{1}{2u_n} \right)
$$

Le second membre du produit relève de la formule admise avec  $x_n = \frac{1}{n}$  $\frac{1}{u_n} \to 0$ . On obtient

$$
v_{n+1} - v_n \underset{n \to +\infty}{\sim} u_n \times \left(-\frac{1}{8} \left(\frac{1}{u_n}\right)^2\right) = -\frac{1}{8u_n}
$$

Mais  $u_n \sim \frac{n}{2}$  $\frac{n}{2}$ , et donc  $-\frac{1}{8u}$ 8*u<sup>n</sup>*  $\sim -\frac{1}{\cdot}$ 8  $\times \frac{2}{\pi}$ *n*  $=-\frac{1}{2}$  $\frac{1}{4n}$  par opérations sur les équivalents. On obtient bien le résultat demandé.

**Soient E un ev, F et G deux sev de E tels que**  $F \cap G = \{0_E\}$ , et  $dim(E) = dim(F) + dim(G)$ . Si  $(e_1,...,e_p)$  et  $(f_1,...,f_q)$  sont des bases respectives de F et G, alors  $(e_1,...,e_p,f_1,...,f_q)$  est une base de **E.**

## **Exercice 3 (Théorème du rang)**

On considère ici une application linéaire de E (ev de dimension *p*) dans F (ev de dimension *n*); et  $f \in \mathcal{L}(E, F)$ . **On note**  $r = \text{rg}(f)$ .

1. Soit  $\mathcal{B} = (x_1, \ldots, x_p)$  une base de E. Donner une famille génératrice de  $\text{Im}(f)$ ; en déduire que  $r \leq$ dim(E)**.**

On sait que Im( $f$ ) = Vect( $f(x_1),..., f(x_p)$ ). La famille  $(f(x_1),...,f(x_p))$  est donc génératrice de Im(*f*); comme elle comporte  $p$  vecteurs, on a dim(Im(*f*))  $\leqslant p$ ; donc  $r \leq \dim(E)$ .

Soit  $(\epsilon_1, \ldots, \epsilon_r)$  une base de Im(*f*). Il existe donc, pour tout  $i \in [1, r]$ ,  $e_i \in E$  tel que  $f(e_i) = \epsilon_i$ .

2. **Montrer que** (*e*1,...,*e<sup>r</sup>* ) **est libre.**

Soient ( $\lambda_1,...,\lambda_r$ ) des réels tels que  $\sum^n$ *i*=1  $\lambda_i e_i = 0_E$ . On prend l'image par *f* ; par linéarité, on a :

$$
f\left(\sum_{i=1}^{n} \lambda_{i} e_{i}\right) = f(0_{E})
$$

$$
\sum_{i=1}^{n} \lambda_{i} f(e_{i}) = 0_{F}
$$

$$
\sum_{i=1}^{n} \lambda_{i} \varepsilon_{i} = 0_{F}
$$

Or la famille  $(\varepsilon_1,\ldots,\varepsilon_r)$  est libre (c'est une base de Im(*f*)); donc tous les  $\lambda_i$  sont nuls. On a bien montré que (*e*1,...,*e<sup>r</sup>* ) est libre.

3. **Montrer que**  $\text{Vect}(e_1, ..., e_r) \cap \text{Ker}(f) = \{0_E\}.$ 

Soit un vecteur *x* ∈ Vect( $e_1$ ,..., $e_r$ )∩Ker(*f*).

- Comme  $x \in \text{Vect}(e_1, \ldots, e_r)$ , on peut écrire  $x$  sous la forme :  $x = \sum^r$ *i*=1 α*<sup>i</sup> e<sup>i</sup>* , où les α*<sup>i</sup>* sont des réels ;
- Comme  $x \in \text{Ker}(f)$ , on a  $f(x) = 0$ <sub>F</sub>.

Il vient alors

$$
f\left(\sum_{i=1}^r \alpha_i e_i\right) = 0_F = \sum_{i=1}^r \alpha_i f(e_i)
$$
 par linéarité de f

et par le même argument que précédemment, les α*<sup>i</sup>* sont nuls ; donc *x* est nul. On a donc Vect( $e_1, ..., e_r$ )∩Ker( $f$ ) ⊂ { $0_E$ }. Comme d'autre part  $0_E$  appartient à Ker( $f$ ) et à Vect( $e_1, ..., e_r$ ) (ce sont des sev), on peut conclure que

$$
\text{Vect}(e_1,\ldots,e_r)\cap \text{Ker}(f) = \{0_E\}
$$

4. **En déduire que, si** (*u*1,...,*u<sup>k</sup>* ) **est une base de** Ker(*f* )**, la famille** (*e*1,...,*e<sup>r</sup>* ,*u*1,...,*u<sup>k</sup>* ) **est libre.**

On considère cette fois des  $α_1, ..., α_r, β_1, ..., β_k$  tels que

$$
\sum_{i=1}^r \alpha_i e_i + \sum_{i=1}^k \beta_i u_i = 0
$$

On peut alors écrire

$$
\sum_{i=1}^r \alpha_i e_i = -\sum_{i=1}^k \beta_i u_i
$$

et si on appelle  $x = \sum^r$ *i*=1  $\alpha_i e_i$ , on a  $x \in \text{Vect}(e_i)$ ; mais aussi  $x \in \text{Vect}(u_i) = \text{Ker}(f)$ ; et donc  $x \in \text{Vect}(e_1, \ldots, e_r) \cap \text{Ker}(f)$ . D'après la question précédente, on en conclut  $x = 0<sub>E</sub>$ .

En reprenant les calculs précédents, on a montré que

$$
\sum_{i=1}^{r} \alpha_i e_i = 0_{\mathcal{E}} \quad \text{et} \quad -\sum_{i=1}^{k} \beta_i u_i = 0_{\mathcal{E}}
$$

et par liberté des  $(e_i)$  (respectivement : des  $(u_i)$ ), on en déduit que les  $\alpha_i$  sont nuls (respectivement : les β*i*).

Comme tous les coefficients introduits sont nuls, la famille  $(e_1, \ldots, e_r, u_1, \ldots, u_k)$  est libre.

#### **On va maintenant chercher à montrer que cette famille est génératrice de E.**

5. Soit  $x \in \mathbb{E}$ . Montrer qu'il existe des réels  $(\lambda_1, ..., \lambda_r) \in \mathbb{R}^r$  tels que

$$
f(x) = \sum_{i=1}^{r} \lambda_i \varepsilon_i
$$

Par définition,  $f(x) \in \text{Im}(f)$ ; comme  $(\varepsilon_1,\ldots,\varepsilon_r)$  est une base de Im(*f*),  $f(x)$  peut se décomposer sur cette base.

*I*l existe donc  $(\lambda_1, ..., \lambda_r) \in \mathbb{R}^r$  tels que  $f(x) = \sum^r$ *i*=1  $λ<sub>i</sub>ε<sub>i</sub>$ .

6. **Montrer alors que :**  $x - \sum_{i=1}^{r}$ *i*=1  $\lambda_i e_i \in \text{Ker}(f)$ ; puis finalement que

$$
x\in \text{Vect}(e_1,\ldots,e_r,u_1,\ldots,u_k)
$$

On calcule :

$$
f\left(x - \sum_{i=1}^{r} \lambda_i e_i\right) = f(x) - \sum_{i=1}^{r} \lambda_i f(e_i) \quad \text{par linéarité de } f
$$

$$
= f(x) - \sum_{i=1}^{r} \lambda_i \varepsilon_i
$$

$$
= 0_F
$$

et on a bien  $x - \sum_{i=1}^{r}$ *i*=1  $\lambda_i e_i \in \text{Ker}(f)$ .

Comme (*u*1,...,*u<sup>k</sup>* ) est une base de Ker(*f* ), notre vecteur ci-dessus peut se décomposer sur cette base : il existe donc  $\mu_1, \ldots, \mu_k$  tels que

$$
x - \sum_{i=1}^{r} \lambda_i e_i = \sum_{i=1}^{k} \mu_i u_i
$$

ce qui donne

$$
x = \sum_{i=1}^{r} \lambda_i e_i + \sum_{i=1}^{k} \mu_i u_i \in \text{Vect}(e_1, \dots, e_r, u_1, \dots, u_k)
$$

#### **On peut maintenant conclure.**

7. Montrer que  $(e_1, \ldots, e_r, u_1, \ldots, u_k)$  est une base de E.

La question 4 montre que la famille  $(e_1, \ldots, e_r, u_1, \ldots, u_k)$  est libre ; de plus, d'après la question 6, tout vecteur de E appartient à Vect(*e*1,...,*e<sup>r</sup>* ,*u*1,...,*u<sup>k</sup>* ), et cette dernière famille est donc génératrice de E.  $(e_1, \ldots, e_r, u_1, \ldots, u_k)$  est donc bien une base de E.

#### 8. **En déduire le théorème du rang.**

On a donc dim(E) = Card  $((e_1, ..., e_r, u_1, ..., u_k)) = r + k$ . Par définition,  $r = rg(f)$ ; et  $(u_1,...,u_k)$  étant une base de Ker(*f*), dim(Ker(*f*)) =  $k$ .

On a donc bien dim(E) =  $rg(f) + dim(Ker(f))$ .

# **Exercice 4 (Projecteurs : facultatif )**

On introduit ici les projecteurs. Soit E un espace vectoriel de dimension  $n \in \mathbb{N}^*$ .

**Définition 1.** *On dit que*  $f \in \mathcal{L}(E)$  *est un projecteur ssi*  $f^2 = f$ .

**On va voir que ceci conduit à beaucoup de propriétés intéressantes. Soit donc** *f* **un projecteur de E.**

- 1. **Soit**  $x \in E$ **. Montrer que**  $x f(x) \in \text{Ker}(f)$ . Par linéarité de  $f: \forall x \in E$ ,  $f(x - f(x)) = f(x) - (f \circ f)(x) = f(x) - f(x) = 0_E$  et on a donc  $x - f(x) \in \text{Ker}(f)$ .
- 2. En déduire que tout élément *x* ∈ E peut s'écrire *x* = *x*<sub>K</sub> + *x*<sub>I</sub>, où *x*<sub>K</sub> ∈ Ker(*f*) et *x*<sub>I</sub> ∈ Im(*f*).

On peut penser à poser  $x_K$  de la forme donnée par la question précédente. Écrivons  $x = (x - f(x)) + f(x)$ : alors  $x_K = x - f(x) ∈ \text{Ker}(f)$ ;  $x_I = f(x) ∈ \text{Im}(f)$ , et  $x = x_K + x_I$ .

3. **Montrer que**  $\text{Ker}(f) \cap \text{Im}(f) = \{0\}.$ 

Soit *x* ∈ Ker(*f*) ∩ Im(*f*). On a *f*(*x*) = 0; et l'existence de *y* ∈ E tel que *x* = *f*(*y*). En combinant ces deux informations il vient  $f(f(y)) = 0$ , donc  $f^2(y) = 0$ .

Or  $f^2 = f$ : on trouve finalement  $f(y) = 0$  puis  $x = 0$ . Donc Ker(*f* ) ∩ Im(*f* ) ⊂ {0}· Mais par ailleurs Ker(*f* ) et Im(*f* ) sont des sev de E donc contiennent 0 ; on trouve donc bien l'égalité

$$
\text{Ker}(f) \cap \text{Im}(f) = \{0\}
$$

4. **Montrer que** Im(*f* ) **est exactement l'ensemble des** *x* ∈ E **tels que** *f* (*x*) = *x***. En déduire l'existence d'une base** B **de E telle que** Mat(*f* ,B) **soit diagonale, avec** *r* **« 1 » puis** *n* −*r* **« 0 » sur la diagonale.**

Il s'agit de montrer :

$$
\operatorname{Im}(f) = \{x \in \operatorname{E} \big| f(x) = x\}
$$

- Si  $x \in \text{Im}(f)$  on a l'existence de *y* tel que  $x = f(y)$ ; et alors  $f(x) = f^2(y) = f(y) = x$  d'où  $\text{Im}(f) \subset \{x \in f(y) \mid y \in f(y)\}$  $E[f(x) = x]$
- Si *x* vérifie  $x = f(x)$  on a évidemment  $x \in \text{Im}(f)$ ; d'où  $\text{Im}(f) \supset \{x \in \text{E} \mid f(x) = x\}$

On a donc bien l'égalité.

On utilise alors le résultat admis : Ker(*f* )∩Im(*f* ) = {0} et par théorème du rang, dim(E) = dim(Ker(*f* ))+  $dim(Im(f)).$ 

En notant  $r = \text{rg}(f)$ ,  $(e_1,...,e_r)$  une base de Im(*f*) et  $(e_{r+1},...,e_n)$  une base de Ker(*f*),  $(e_1,...,e_n)$  est une base de E.

D'après la question précédente, ∀ *i* ∈ [1, *r*],  $e_i$  ∈ Im(*f*) donc  $f(e_i) = e_i$ ; et ∀ *i* ∈ [*r* + 1*n*,,]  $e_i$  ∈ Ker(*f*) donc  $f(e_i) = 0.$ 

La matrice de *f* dans cette base est de la forme voulue.

- 5. **Soit**  $A =$  $\sqrt{ }$ I 0 1 1 1 0 −1 −1 1 2 Ι **et** *<sup>f</sup>* **l'endomorphisme canoniquement associé à A.**
	- (a) **Montrer que**  $f$  **est un projecteur. Donner des bases de**  $Ker(f)$  **et**  $Im(f)$ . On vérifie que  $A^2 = A$ ; d'où  $f^2 = f$  et  $f$  est bien un projecteur.
	- (b) **Donner une base de** R <sup>3</sup> **dans laquelle la matrice de** *f* **est diagonale, de coefficients diagonaux égaux à 0 ou 1.**

D'après ce qui a été fait il suffit de concaténer une base de Ker(*f* ) et de Im(*f* ). La matrice fournit :  $f((x, y, z)) = (y + z, x - z, -x + y + 2z)$  d'où on tire Ker(*f*) = Vect((1,−1,1)) ; par théorème du rang rg(*f* ) = 2 et on peut utiliser les deux premières colonnes de A (non colinéaires) pour affirmer que  $\text{Im}(f) = \text{Vect}((0, 1, -1), (1, 0, 1)).$ Les questions précédentes montrent alors que

$$
\mathscr{B} = \big( (0, 1, -1), (1, 0, 1), (1, -1, 1) \big)
$$

est une base de  $\mathbb{R}^3$  ; et que

$$
\operatorname{Mat}(f, \mathscr{B}) = \begin{pmatrix} 1 & 0 & 0 \\ 0 & 1 & 0 \\ 0 & 0 & 0 \end{pmatrix}
$$